## **Transformations on the Coordinate Plane: Dilations**

A **dilation** is a type of transformation that changes the size of a figure without changing its shape. This results in an image that is similar to the preimage. Figures are dilated from a fixed point, called the *center of dilation*. When dilating a figure centered at the origin, here is a rule to help you find the coordinates of the image:

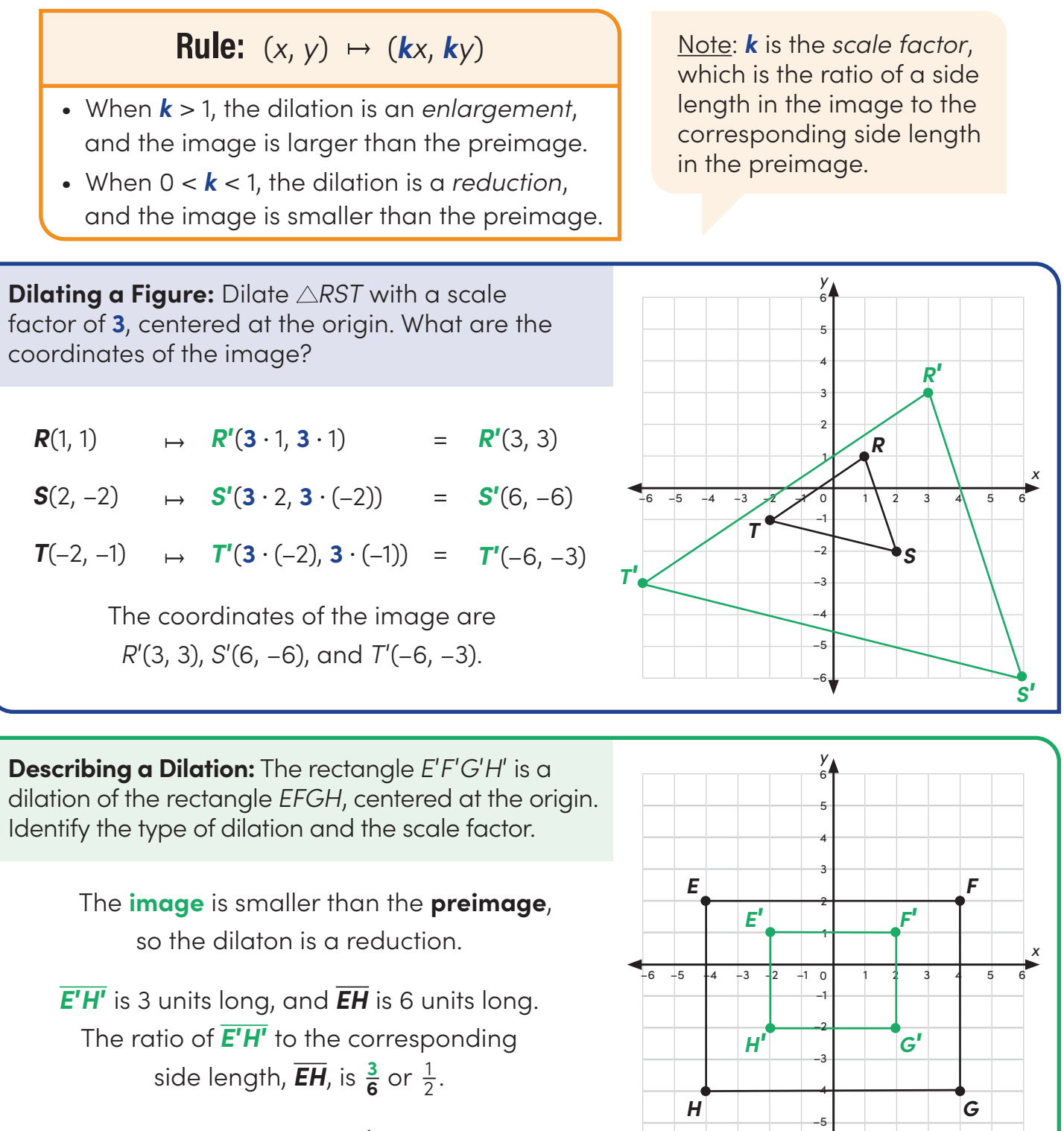

The scale factor is  $\frac{1}{2}$  or 0.5. 2

–6